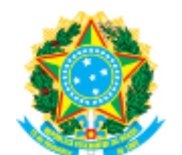

MINISTÉRIO DA EDUCAÇÃO INSTITUTO FEDERAL CATARINENSE GABINETE - ARAQUARI

MINUTA Nº 314 / 2019 - GAB/ARAQ (11.01.02.01)

Nº do Protocolo: 23349.002259/2019-78

Araquari-SC, 26 de novembro de 2019.

#### EDITAL nº 002/2019 PPGTA/IFC - 26 DE NOVEMBRO DE 2019

Torna público o edital de seleção para alunos regulares do Mestrado Profissional em Tecnologia e Ambiente, para ingresso no ano letivo de 2020.

**EXECUTE DE SURFACE CATARINENSE (SABRATE CATARINENSE)**<br>
MINISTRATO DA PINISTERIO DA PINISTER ARAQUARI<br>
Nº do Protocolo: 23349.0022269/2019-78<br> **EDITAL nº 002/2019 PPGTA/IFC** - 26 DE NOVEMBRO DE 2019<br> **EDITAL nº 002/2019 PP** conformidade com o Regimento Interno do Curso de Pós-Graduação Stricto sensu Mestrado Profissional em Tecnologia e Ambiente (PPGTA) torna público o edital de seleção para alunos regulares do Mestrado Profissional em Tecnologia e Ambiente, para ingresso no ano letivo de 2020.

### 1. DA ÁREA DE CONCENTRAÇÃO E LINHAS DE PESQUISA

1.1 O PPGTA concentra-se na área de Desenvolvimento de Processos e Tecnologias Ambientais (Ciências Ambientais) da Coordenação de Aperfeiçoamento de Pessoal de Nível Superior (CAPES), e é formado por 02 (duas) Linhas de Pesquisa, conforme explicitadas a seguir:

1.1.1 Desenvolvimento Rural Sustentável: Tem como objetivo desenvolver soluções ambientalmente adequadas e socialmente justas para produção de alimentos com base na eficiência da agricultura familiar, pesca artesanal, maricultura, focando na Torna público o edital de seleção para alunos regulares do Mestrado Profissional em<br>Tecnologia e Ambiente, para ingresso no ano letivo de 2020.<br>O Instituto Federal Catarinense (IFC), no uso de suas atribuições legais e em<br> manejo e conservação de recursos naturais são buscadas para compreender os processos relacionados à degradação ambiental e estabelecimento de estratégias de manejo associados ao desenvolvimento socioeconômico do território. Por fim, visa a conservação, recuperação e promoção da sustentabilidade ambiental rural. messare and minissionial en incurtouring en Ambiente (r r or in y comina punction paramitere, paramitetive contents and the ambiente, paramity ambientes on ano lettivo de 2020.<br> **1. DA ÁREA DE CONCENTRAÇÃO E LINHAS DE PESQ** 

pesquisa de Tecnologias Ambientais visa projetos de proteção e conservação da natureza e da biodiversidade, prevenindo, remediando e/ou mitigando os impactos gerados no clima e no ambiente a partir de atividades produtivas industriais e rurais. Ainda, contempla projetos que busquem novos processos e produtos que possam contribuir para aumentar a eficiência do setor produtivo. manejo associados ao oesenvolvimento sociedochomico o erintorio. Por film, visa a conservação, recuperação e promoção da sustentabilidade ambiental rural.<br>
1.1.2 Tecnologias Ambientals: Em um ambiente em transformação, a l

#### 2. DAS VAGAS E INFORMAÇÕES DO CURSO

2.1 O Mestrado Profissional em Tecnologia e Ambiente destina-se a profissional com graduação em Ciências Agrárias, Ciências Biológicas, Ciências da Saúde, Ciências Exatas e da Terra, Ciências Humanas, Ciências Sociais Aplicadas e Engenharias, com projetos em conformidade com a área de atuação e com as linhas de pesquisa do curso;

2.2 O Mestrado Profissional em Tecnologia e Ambiente é público e gratuito, não sendo exigida dedicação exclusiva do aluno, de forma que este poderá manter o seu vínculo empregatício, se o tiver;

https://sig.ifc.edu.br/sipac/protocolo/documento/documento\_visualizacao....<br>
2.2 O Mestrado Profissional em Tecnologia e Ambiente é **público e gratuito**, não<br>
sendo exigida dedicação exclusiva do aluno, de forma que este p https://sig.ifc.edu.br/sipac/protocolo/documento/documento\_visualizacao....<br>
2.2 O Mestrado Profissional em Tecnologia e Ambiente é **público e gratuito**, não<br>
sendo exigida dedicação exclusiva do aluno, de forma que este p acordo com o cronograma e calendário do curso; https://sig.ifc.edu.br/sipac/protocolo/documento/documento\_visualizacao....<br>
2.2 O Mestrado Profissional em Tecnologia e Ambiente é **público e gratuito**, não<br>
sendo exigida dedicação exclusiva do aluno, de forma que este p

e sábados, em período integral.

2.4 Para este edital serão ofertadas 25 (vinte e cinco) vagas, que serão distribuídas por orientadores e suas respectivas linhas de pesquisa e área de atuação, conforme Quadro 1.

Quadro 1. Docentes integrantes do curso, contato, linhas de pesquisa e link para o acesso à área de atuação.

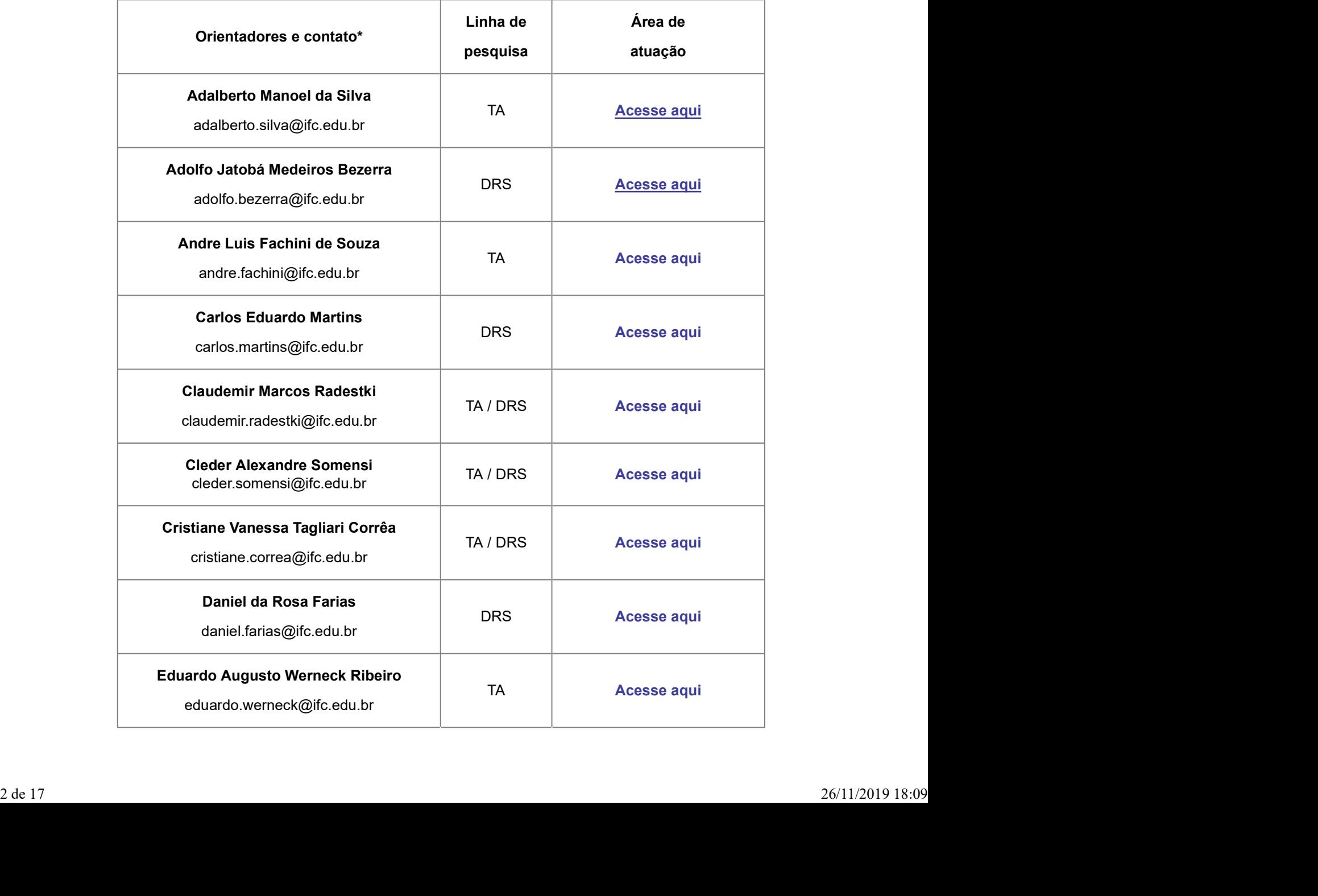

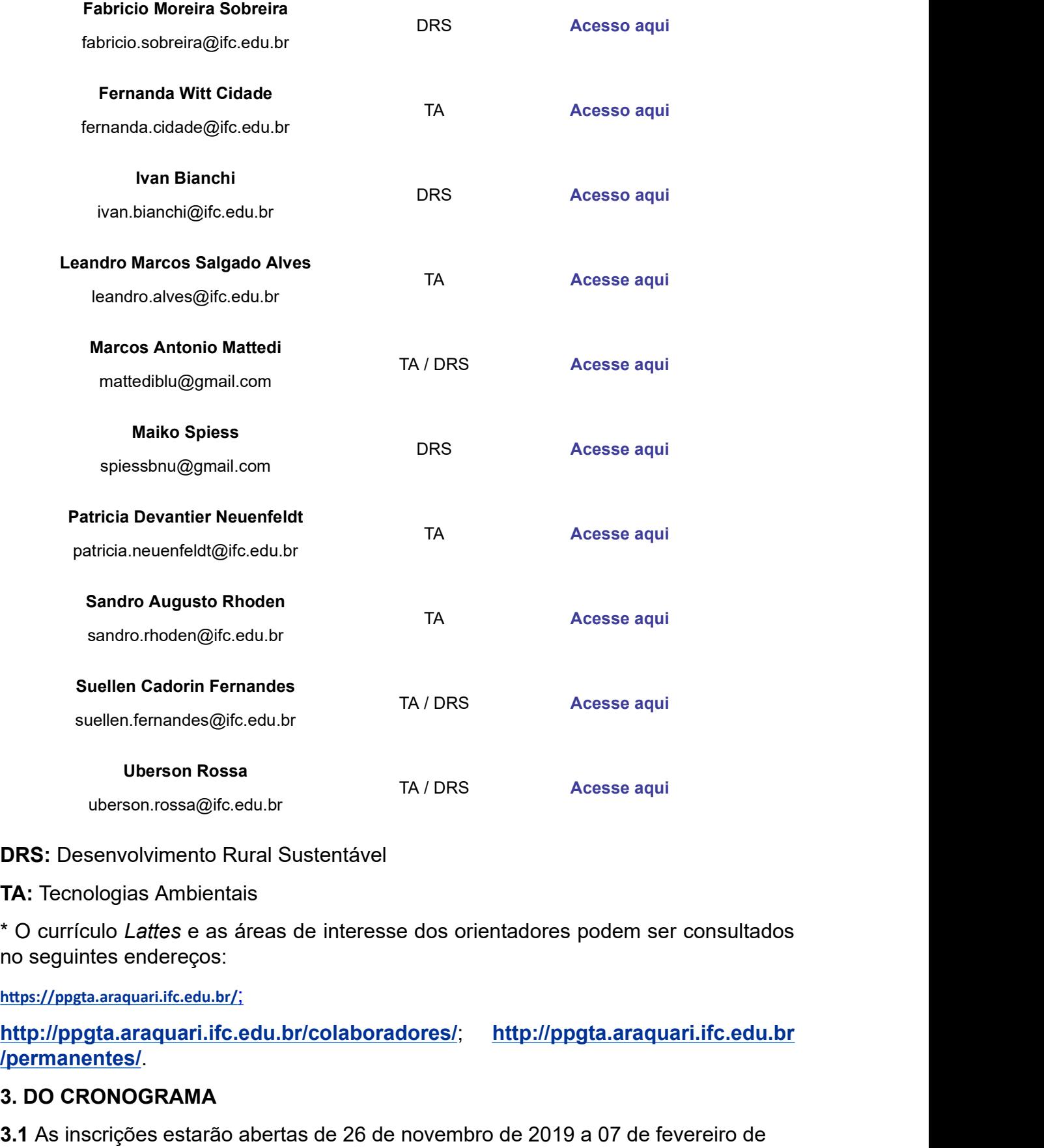

DRS: Desenvolvimento Rural Sustentável

TA: Tecnologias Ambientais

\* O currículo Lattes e as áreas de interesse dos orientadores podem ser consultados no seguintes endereços:

https://ppgta.araquari.ifc.edu.br/;

/permanentes/. **DRS:** Desenvolvimento Rural Sustentável<br> **TA:** Tecnologias Ambientais<br>
\* O curriculo Lattes e as áreas de interesse dos orientadores podem ser consultados<br>
no seguintes endereços:<br>
http://ppgta.araquari.ifc.edu.br/;<br>
http

#### 3. DO CRONOGRAMA

3.1 As inscrições estarão abertas de 26 de novembro de 2019 a 07 de fevereiro de 2020 e o processo de seleção atenderá ao cronograma estabelecido no Quadro 2:

#### Quadro 2. Cronograma do edital.

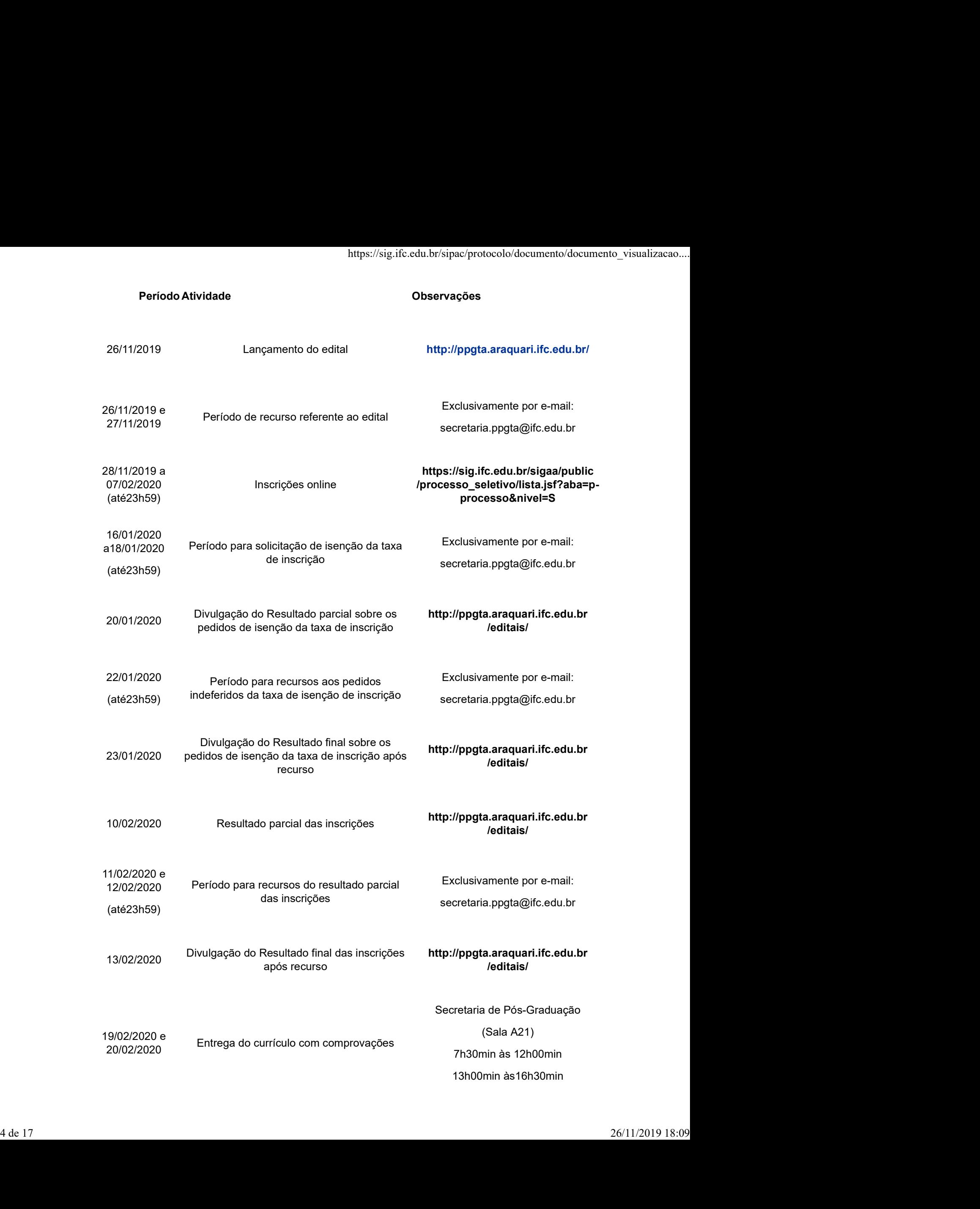

![](_page_4_Picture_167.jpeg)

http://ppgta.araquari.ifc.edu.br /editais/

![](_page_4_Picture_168.jpeg)

# 4. DA INSCRIÇÃO

https://sig.ifc.edu.br/sipac/protocolo/documento/documento\_visualizacao....<br> **4. DA INSCRIÇÃO**<br> **4.1 Poderão se inscrever candidatos portadores de diploma ou de atestado de<br>
conclusão de curso de graduação, emitidos por in** conclusão de curso de graduação, emitidos por instituições de ensino brasileiras reconhecidas pelo Ministério da Educação, ou por instituições estrangeiras, desde que reconhecidos no Brasil conforme legislação vigente, de acordo com as áreas mencionadas no item 2.1 deste edital; https://sig.ifc.edu.br/sipac/protocolo/documento/documento\_visualizacao....<br>
1.1 Poderão se inscrever candidatos portadores de diploma ou de atestado de<br>
conclusão de curso de graduação, emitidos por instituições de ensino 4. DA INSCRIÇÃO<br>4.1 Poderão se inscrever candidatos portadores de diploma ou de atestado de<br>conclusão de curso de graduação, emitidos por instituições de ensino brasileiras<br>reconhecidas pelo Ministério da Educação, ou por 4.1 Poderão se inscrever candidatos portadores de diploma ou de atestado de<br>conclusão de curso de graduação, emitidos por instituições de ensino brasileiras<br>reconhecidas pelo Ministério da Educação, ou por instituições est

4.2 Caso o(a) candidato(a) aprovado(a) tenha apresentado, para efeitos de inscrição condicionada à apresentação do diploma de conclusão da graduação no ato da matrícula.

4.3 Os documentos em língua estrangeira, quando houver, deverão estar validados pela autoridade consular brasileira no país de origem e acompanhados da respectiva tradução oficial.

4.4 As inscrições serão realizadas unicamente por via eletrônica através do sistema https://sig.ifc.edu.br/sigaa/public/processo\_seletivo/lista.jsf?aba=p-processo&nivel=S

seguintes documentos conforme Quadro 3:

![](_page_5_Picture_181.jpeg)

![](_page_5_Picture_182.jpeg)

![](_page_6_Picture_196.jpeg)

Parágrafo único. Para finalizar sua inscrição e gerar a GRU é necessário incluir TODOS os anexos.

4.6 O comprovante de pagamento GRU deverá ser digitalizado em formato PDF e encaminhado via e-mail até (até23h59) do dia 07.02.2020 - data limite de inscrição para o endereço: secretaria.ppgta@ifc.edu.br, com texto do assunto identificando o nome do candidato e CPF correspondente;

Parágrafo único. A previsão de cobrança de taxa de inscrição do presente processo seletivo está em consonância com a lei.

4.7 Poderão solicitar a isenção do pagamento da taxa de inscrição, os candidatos deverão atender ao disposto no Decreto 6.135/2007. A isenção deverá ser solicitada plataforma LATTES do CNPq<br>
In) Pré- projeto de pesquisa (Anexo II) deste Edital. <br> **Parágrafo único.** Para finalizar sua inscrição e gerar a GRU é necessário incluir<br> **Parágrafo único.** Para finalizar sua inscrição e gerar h) Pré- projeto de pesquisa (Anexo II) deste Edital. Arquivo ÚNICO em formato PDF<br> **Parágrafo único.** Para finalizar sua inscrição e gerar a GRU é necessário incluir<br> **Tres de Social ou Calactricación de Inscrição e gerar** CadÚnico atualizado.

4.8 O prazo para solicitação de isenção do pagamento da taxa de inscrição está descrito no Cronograma (Quadro 2).

4.9 Os documentos anexados devem estar legíveis.

4.10 Serão Indeferidas as inscrições que apresentarem uma ou mais situações abaixo:

I. Preencher informações incompletas no cadastro da plataforma SIGAA;

II. Anexar na plataforma SIGAA documentos incompletos, ilegíveis ou diferentes dos requisitados nos campos de anexos do formulário;

III. Não atender as orientações do item 4.3 deste edital.

4.11 A homologação das inscrições ocorrerá de acordo com o cronograma deste edital, conforme Quadro 2; abaixo:<br>
1. Preencher informações incompletas no cadastro da plataforma SIGAA;<br>
11. Anexar na plataforma SIGAA documentos incompletos, ilegíveis ou diferentes dos<br>
requisitados nos campos de anexos do formulário;<br>
111. Não

4.12 Será aceita apenas uma inscrição por CPF e, no caso de envio de mais de uma inscrição será considerado o último envio;

4.13 Serão homologadas as inscrições que atendam todos os quesitos previstos neste Edital.

4.14 O valor recolhido não será restituído sob nenhuma hipótese, salvo em caso de

cancelamento do processo de seleção.

#### 5. DAS ETAPAS DE SELEÇÃO

5.1 O processo de seleção será gerenciado pela Comissão de Seleção.

5.2 O processo seletivo ocorrerá de acordo com cronograma estabelecido neste edital (Quadro 2) e constará de duas etapas:

https://sig.ifc.edu.br/sipac/protocolo/documento/documento\_visualizacao....<br> **5. DAS ETAPAS DE SELEÇÃO**<br> **5.1** O processo de seleção será gerenciado pela Comissão de Seleção.<br> **5.2** O processo seletivo ocorrerá de acordo c (zero) a 10,0 (dez) pontos, a qual será considerada para o cálculo da nota final, com https://sig.ifc.edu.br/sipac/protocolo/documento/documento\_visualizacao....<br> **5. DAS ETAPAS DE SELEÇÃO**<br> **5.1** O processo de seleção será gerenciado pela Comissão de Seleção.<br> **5.2** O processo seletivo ocorrerá de acordo c avaliação descritos no Quadro 4; https://sig.ifc.edu.br/sipac/protocolo/documento/documento\_visualizacao...<br>
5. DAS ETAPAS DE SELEÇÃO<br>
5.1 O processo de seleção será gerenciado pela Comissão de Seleção.<br>
5.2 O processo seletivo ocorrerá de acordo com cron Imperioristic duchrisipaciprotocoloidecumentoidecumentoidecumentoidecumentoidecumentoidecumentoidecumentoidecumentoidecumentoidecumentoidecumentoidecumentoidecumentoidecumentoidecumentoidecumentoidecumentoidecumentoidecume

documentação comprobatória em conformidade com o Quadro 4, dispensando outros documentos que não constam no respectivo quadro.

classificação.

![](_page_7_Picture_163.jpeg)

#### OBSERVAÇÕES:

No dia da entrega do currículo, conforme item 5.7, os candidatos deverão entregar cópia simples das atividades científicas e profissionais (Conforme Quadro 4), nesse momento, os candidatos deverão apresentar os documentos comprobatório:

- Para a validação das Publicações em revista indexada e Trabalhos publicados em autenticada da primeira página. OBSERVAÇÕES:<br>
No dia da entrega do currículo, conforme item 5.7, os candidatos deverão entregar<br>
cópia simples das atividades científicas e profissionais (Conforme Quadro 4), nesse<br>
momento, os candidatos deverão apresenta

- Para livro ou capítulo de livro, será considerado como documento comprobatório, o catalográfica e do sumário.

- Os registros de patentes deverão ser comprovados através de documento com o número de registro do processo na entidade competente.

- Para experiência profissional na área de formação, documento original ou cópia https://sig.ifc.edu.br/sipac/protocolo/documento/documento\_visualizacao....<br>
autenticada da carteira de trabalho, certidão de tempo de serviço, contrato de<br>
trabalho, certidão de prestação de serviços ou declaração institu trabalho, certidão de prestação de serviços ou declaração institucional (instituição de origem) de atividades.

II. Arguição da experiência acadêmica e profissional e da defesa do pré-projeto https://sig.ifc.edu.br/sipac/protocolo/documento/documento\_visualizacao....<br>
autenticada da carteira de trabalho, certidão de tempo de serviço, contrato de<br>
derabalho, certidão de prestação de serviços ou declaração instit CLASSIFICATÓRIA): Esta etapa valerá de 0,0 (zero) a 10,0 (dez) pontos, compostos a partir do anexo V deste edital, a qual será considerada para o cálculo da nota final, com peso de 70%. Para ser considerado aprovado nesta etapa, o candidato deverá obter no mínimo 5,0 (cinco) pontos; France experiência profissional na área de formação, documento original ou cópia<br>
autenticada da carteira de trabalho, certidão de tempo de serviço, contrato de<br>
trabalho, certidão de prestação de serviços ou declaração in de mesmado Para Faranca de seréga de Traite a mesmo de será a média ponderada para o cálculo da nota final, a partir do anexo V deste edital, a qual será considerada para o cálculo da nota final, obter no mínimo 5,0 (cinco

Parágrafo único. A apresentação será no formato expositivo, com possibilidade de utilização de recursos didáticos projetor multimídia (conexão VGA e HDMI) e quadro branco. O tempo máximo da apresentação do candidato será de 15 minutos, com posterior arguição pelos membros da banca de até 10 minutos.

terá a seguinte composição:

I. 3 (três) membros titulares;

II. 1 (um) membro suplente.

5.4 O candidato poderá impetrar recurso quanto a composição da banca de seleção, por escrito (Anexo III), com as devidas justificativas.

classificatórias e eliminatória, com peso de 30% para a etapa I e 70% para a etapa II.

5.6 Para a classificação final, considerando o item 5.5, o candidato deverá obter no mínimo nota 5,0 (cinco).

5.7 A comprovação do currículo lattes, conforme o Quadro 4, deve ser entregue na Secretaria de Pós-graduação, Sala A21a, campus Araquari, das 7h30min às 12h e das 13h às 16h30min, conforme previsto no cronograma deste edital (Quadro 2). possino arguyaco poos incininos da banca de ate to mindos.<br>
5.3 Os membros da banca de seleção serão definidos pela Comissão de Seleção e<br>
1.3 (três) membros titulares;<br>
1.1 (um) membro suplente.<br>
5.4 O candidato poderá im

correspondentes aos últimos 5 (cinco) anos, a contar da data de lançamento deste edital.

5.9 As atividades não comprovadas não serão pontuadas.

# 6. DA CLASSIFICAÇÃO

6.1 Para classificação geral, será considerada a média ponderada final obtida pelo candidato na seleção, com base nas notas obtidas na primeira e segunda etapa;

6.2 Os candidatos serão classificados por ordem decrescente, conforme opção de orientação (apontada no anexo I do formulário de inscrição) e de acordo com a nota final (média ponderada das etapas I e II), utilizando-se o CPF como identificação, além da divulgação das notas individuais obtidas nas etapas I e II; 5.7 A comprovação do currículo lattes, conforme o Quadro 4, deve ser entregue na<br>Secretaria de Pós-graduação, Sala A21a, campus Araquari, das 7h30min às 12h e<br>das 13h às 16h30min, conforme previsto no conograma deste edita edital.<br>
6. **DA CLASSIFICAÇÃO**<br>
6. **DA CLASSIFICAÇÃO**<br>
6. **DA CLASSIFICAÇÃO**<br>
6. **DA CLASSIFICAÇÃO**<br>
6. **1** Para classificação geral, será considerada a média ponderada final obtida pelo<br>
candidato na seleção, com base nas

realização da matrícula conforme prazos estabelecidos no Quadro 2;

6.4 Se o candidato convocado não realizar a matrícula ou houver maior número de

vagas disponíveis por orientador, o próximo candidato da sequência de classificação será convocado e, assim sucessivamente, até que a vaga seja preenchida;

Parágrafo único: Caso alguma vaga permaneça disponível, será publicada uma listagem geral de classificados, em ordem decrescente de notas finais, os quais https://sig.ifc.edu.br/sipac/protocolo/documento/documento\_visualizacao....<br>vagas disponíveis por orientador, o próximo candidato da sequência de classificação<br>será convocado e, assim sucessivamente, até que a vaga seja pr realização do projeto.

6.5 Em caso de empate na nota classificatória, será selecionado o candidato mais idoso.

#### 7. DOS PEDIDOS DE RECURSO

7.1 É admitido pedido de recurso quanto:

I. Ao edital;

- II. A isenção da taxa de inscrição;
- III. Ao resultado parcial das inscrições;
- IV. A composição da banca;

V. Ao resultado preliminar do processo seletivo.

7.2 Os pedidos de recurso deverão ser feitos em formulário próprio (Anexo III). O candidato deverá preencher corretamente todos os campos do formulário, digitalizápoderão ser aproveitados conforme disponibilidade docente e viabilidade de<br>
cealização do projeto.<br>
6.5 Em caso de empate na nota classificatória, será selecionado o candidato mais<br>
7. DOS PEDIDOS DE RECURSO<br>
7.1 É admitid secretaria.ppgta@ifc.edu.br III. Ao resultado parcial das inscrições;<br>
IV. A composição da banca;<br>
V. Ao resultado preliminar do processo seletivo.<br> **7.2** Os pedidos de recurso deverão ser feitos em formulário próprio (Anexo III). O<br>
candidato deverá

7.3 A análise dos recursos será feita pela Comissão de Seleção, levando em conta a aplicação dos critérios dispostos neste edital.

#### 8. DISPOSIÇÕES FINAIS

8.1 A matrícula dos candidatos aprovados será feita na secretaria do PPGTA no IFC Campus Araquari, conforme cronograma Quadro 2;

8.2 No ato da matrícula, o candidato deverá apresentar:

/downloads/ - Requerimento de Matrícula - ALUNO REGULAR;

b) Em atendimento a Portaria Interministerial no 176, de 25 de junho de 2018, o candidato deverá informar: (i) Número de inscrição no Cadastro de Pessoa Física - **7.2** Os pedidos de recurso deverão ser feitos em formulário próprio (Anexo III). O candidato deverá preencher corretamente todos os campos do formulário, digitalizá-<br>lo e envida-lo dentro dos prazos estabelecidos neste Ed http://receita.economia.gov.br/interface/lista-de-servicos/cadastros candidato devera preencher correlamente tootos os campos o formulano, digitaliza-<br>
do e enviá-lo dentro dos prazos estabelecidos neste Edital para o e-mail:<br>
secretaria peda@ifecetubr<br>
7.3 A análise dos retursos será feita candidatos estrangeiros; (ii) Número do Título de Eleitor, Zona e Seção, no caso dos candidatos brasileiros ou naturalizados, para comprovação de quitação na Justiça Eleitoral. O documento poderá ser obtido por meio do link: http://www.tse.jus.br/eleitor aplicação dos critérios dispostos neste edital.<br>
8. **I**A matrícula dos candidatos aprovados será feita na secretaria do PPGTA no IFC<br>
8.4 A matrícula dos candidatos aprovados será feita na secretaria do PPGTA no IFC<br>
8.2 N de Identidade (RG) - frente e verso (acompanhada da original ou autenticada em c. Distribution dos candidatos aprovados será feita na secretaria do PPGTA no IFC<br>
8.4 A matricula dos candidatos aprovados será feita na secretaria do PPGTA no IFC<br>
Campus Araquari, conforme cronograma Quadro 2;<br>
8.2 No a Nacional Migratório (CRNM), antigo Registro Nacional de Estrangeiro (RNE), com prazo de validade vigente (acompanhada da original ou autenticada em cartório); (v) Certidão de Nascimento ou Casamento atualizada (cópia acompanhada do original *Adownloads/ -* Requerimento de Matrícula - ALUNO REGULAR;<br>
b) Em atendimento a Portaria Interministerial no 176, de 25 de junho de 2018, o<br>
candidato deverá informar: (i) Número de inscrição no Cadastro de Pessoa Física

https://sig.ifc.edu.br/sipac/protocolo/documento/documento\_visualizacao....<br>
ou autenticada em cartório); (vi) Diploma de graduação frente e verso (cópia<br>
acompanhada do original ou autenticada em cartório); (vii) Históric https://sig.ifc.edu.br/sipac/protocolo/documento/documento\_visualizacao....<br>acompanhada do original ou autenticada em cartório); (vii) Histórico Escolar da<br>graduação completo (cópia acompanhada do original ou autenticada e graduação completo (cópia acompanhada do original ou autenticada em cartório);

Parágrafo único. Não serão aceitas fotocópias de fotocópias autenticadas e também https://sig.ifc.edu.br/sipac/protocolo/documento/documento\_visualizacao....<br>nou autenticada em cartório); (vi) Diploma de graduação frente e verso (cópia<br>acompanhada do original ou autenticada em cartório); (vii) Histórico documentos, caso haja mais de um documento fotocopiado por folha, devem constar https://sig.ifc.edu.br/sipac/protocolo/documento/documento\_visualizacao....<br>
ou autenticada em cartório); (vi) Diploma de graduação frente e verso (cópia<br>
acompanhada do original ou autenticada em cartório); (vii) Históric devem ser apresentadas, preferencialmente, em folha sulfite A4. A secretaria de pósgraduação não dispõe de fotocopiadora. bitps://sig.it:edu.br/sipe/protocolo/documento/documento.histpac.com<br>acompanhada do original ou autenticada em cartório); (vii) Histórico Escolar da<br>graduação completo (cópia acompanhada do original ou autenticada em cartó **Parágrafo único.** Não serão aceitas fotocópias de fotocópias autenticadas e também<br>não serão aceitas fotocópias com as folhas perfuradas. Nas fotocópias de<br>documentos, caso haja mais de um documento fotocopiado por folha,

8.3 A inscrição neste processo seletivo implica no conhecimento e aceitação plena de todos os termos constantes deste Edital. Candidatos que necessitem de acesso a internet para a realização da inscrição poderão utilizar computadores disponíveis na http://biblioteca.araquari.ifc.edu.br/);

8.4 A Comissão de Seleção do PPGTA se reserva ao direito de não preencher o número de vagas previsto;

8.5 Casos omissos serão avaliados pela Comissão de Seleção;

8.6 Todos os avisos e comunicações sobre este processo seletivo serão divulgados qualquer outra forma de comunicação dos atos, sendo obrigação dos candidatos o nao sei au acessa concopias com as olimas persuas persuas as. vas olocouses de apara os documentos, caso haja mais de um documento fotocopiado por folha, devem constar<br>apenas os documentos do respectivo candidato. As fotoc resultados, prazos para recursos e demais informações; graduação não dispõe de fotocopiadora.<br>
8.3 A inscrição neste processo seletivo implica no conhecimento e aceitação plena de<br>
todos os termos constantes deste Edital. Candidatos que necessitem de acesso a<br>
internet para a **8.3** A inscrição neste processo seletivo implica no conhecimento e aceitação plena de<br>todos os termos constantes deste Edital. Candidatos que necessitem de acesso a<br>internetroara a realização da inscrição poderão utilizar

8.7 Será de inteira responsabilidade dos candidatos o custeio para a participação em pagamento de taxa de inscrição.

8.8 Os candidatos matriculados poderão ter suas propostas de projeto alteradas durante a realização do curso, de acordo com a disponibilidade orçamentária, de infraestrutura e pertinência para o atendimento dos objetivos do PPGTA.

#### Daniel da Rosa Farias

Coordenador Adjunto do Curso de Pós-Graduação

em Tecnologia e Ambiente

Instituto Federal Catarinense

Araquari, 26 de novembro de 2019.

Aline Louise de Oliveira

Pró-Reitora Substituta de Pesquisa, Pós-Graduação e Inovação Instituto Federal Catarinense Coordenador Adjunto do Curso de Pós-Graduação<br>
em Tecnologia e Ambiente<br>
Instituto Federal Catarinense<br>
Araquari, 26 de novembro de 2019.<br>
Aline Louise de Oliveira<br>
Pró-Reitora Substituta de Pesquisa, Pós-Graduação e Inova

 $\star$ 

#### ANEXO I

#### FORMULÁRIO DE INSCRIÇÃO PPGTA 2019

![](_page_11_Picture_94.jpeg)

Possui alguma experiência na área proposta ? Qual?

Opção de orientação

(Nome do pretenso orientador)

Mary Mary Mary Possui alguma<br>
Possui alguma<br>
experiência na área<br>
proposta ? Qual?<br>
Opção de orientação<br>
(Nome do pretenso<br>
orientador)<br>
Linhas de pesquisa: Desenvolvimento Rural Sustentável - DRS e Tecnologias<br>
Ambientais Ambientais - TA.

# ANEXO II

# MODELO PRÉ-PROJETO DE MESTRADO

Fossui alguma<br>
experiência na área<br>
proposta ? Qual?<br>
Opção de orientação<br>
(Nome do pretenso<br>
orientador)<br> **Linhas de pesquisa**: Desenvolvimento Rural Sustentável - DRS e Tecnologias<br>
Ambientais - TA.<br> **ANEXO II<br>
MODELO PR** encontrados na literatura, das dificuldades práticas enfrentadas pelo pesquisador);

Possui alguma<br>
experiência na área<br>
proposta ? Qual?<br>
(Nome do pretenso<br>
orientador)<br> **Linhas de pesquisa**: Desenvolvimento Rural Sustentável - DRS e Tecnologias<br>
Ambientais - TA.<br> **ANEXO II**<br> **MODELO PRÉ-PROJETO DE MESTRA** 3. Identificação da equipe (Identificação do aluno e nome completo do orientador. Proposa : aaur.<br>
(Nome do pretenso<br>
orientador)<br>
Linhas de pesquisa: Desenvolvimento Rural Sustentável - DRS e Tecnologias<br>
Ambientais - TA.<br> **ANEXO II**<br> **MODELO PRÉ-PROJETO DE MESTRADO**<br>
1. Tema (É o assunto que se quer empresa ou instituição de vínculo do aluno);

(Nome do pretenso<br>
orientador)<br> **Linhas de pesquisa**: Desenvolvimento Rural Sustentável - DRS e Tecnologias<br>
Ambientais - TA.<br> **ANEXO II**<br> **MODELO PRÉ-PROJETO DE MESTRADO**<br>
1. **Tema** (É o assunto que se quer desenvolver, s (ivione to pretension<br> **Linhas de pesquisa**: Desenvolvimento Rural Sustentável - DRS e Tecnologias<br>
Ambientais - TA.<br> **ANEXO II**<br> **MODELO PRÉ-PROJETO DE MESTRADO**<br>
1. **Tema** (É o assunto que se quer desenvolver, surge da explicando a importância do tema e o valor da pesquisa. Deve apresentar o tema e o **Linhas de pesquisa**: Desenvolvimento Rural Sustentável - DRS e Tecnologias<br>
Ambientais - TA.<br> **ANEXO II**<br> **MODELO PRÉ-PROJETO DE MESTRADO**<br> **1. Tema** (É o assunto que se quer desenvolver, surge da curiosidade, dos desafio **Entrick**<br> **Conhecimental Conducts** and the servent of the state of the state of conduction<br> **Conduct Conduct Conducts** and the servel of the servel of the servel of the servel of the servel of the servel of the servel at **Example 11 A. Samura de Sobre o momento até o momento até o momento sobre o momento sobre o momento até o momento até abordado e momento sobre o problema de permeto sobre o problema de proposta);<br>
2. Título (Ser sucinto e** Portanto, deve-se contextualizar o problema de pesquisa, levantamento bibliográfico atualizado, justificativa e objetivos). Máximo três páginas explicando a importância do tema e o valor da pesquisa. Deve apresentar o tema e o Comhecimento é o levantamento bibliográfico a Lislado da Arte ou Estado do Conhecimento áté o momento sobre o problema de pesquisa que será

5. Hipótese (É sinônimo de Suposição ou Especulação. É uma formulação provisória do resultado com intenção de ser demonstrada ou verificada através de metodologia apropriada, constituindo uma suposição admissível. Neste sentido, a Hipótese é uma afirmação categórica que tente responder ao problema levantado. É uma pré-solução para o problema levantado). sometimiento at a v interimite society of problema de pesquisa, levantamento bibliográfico<br>atualizado, justificativa e objetivos). **Máximo três páginas**<br>5. Hipótese (É sinônimo de Suposição ou Especulação. É uma formulação branci, currentem e abordado (Estimar a reperculação, itominado e podencializado, justificativa e objetivos). Máximo três páginas, recurrentem e conseguence do resultado com intenção de ser demonstrada ou verificada atravé ation is the colores of simple and esperados of the methodography and did resultado com intenção de ser demonstrada ou verificada através de metodologia apropriada, constituindo uma suposição admissível. Neste sentido, a H

6. Objetivos (Os objetivos iniciam com verbos no infinitivo, por exemplo, analisar, verificar, mostrar) Máximo uma página

6.1 Geral (Responde à pergunta da pesquisa ou problema)

6.2. Específicos (Descrevem como será viabilizado o objetivo geral)

abordagem da pesquisa, qualitativa ou quantitativa, o tipo de pesquisa, o instrumento de coleta de dados, grupo amostral e a análise estatística). Máximo três páginas

apropriada, constituindo uma suposição admissível. Neste sentido, a Hipótese é uma<br>afirmação categórica que tente responder ao problema levantado. É uma pré-solução<br>para o problema levantado).<br>6. Objetivos (Os objetivos in

relação aos objetivos do curso). Máximo uma página

https://sig.ifc.edu.br/sipac/protocolo/documento/documento\_visualizacao....<br>problema focalizado; indicar os benefícios diretos e/ou indiretos da pesquisa com<br>relação aos objetivos do curso). **Máximo uma página**<br>**9. Expecta** https://sig.ifc.edu.br/sipac/protocolo/documento/documento\_visualizacao....<br>problema focalizado; indicar os benefícios diretos e/ou indiretos da pesquisa com<br>relação aos objetivos do curso). **Máximo uma página**<br>**9. Expecta** Intelectual: soma dos direitos relativos a direitos autorais e de imagem, patente de invenção, modelo de utilidade, marcas, programas de computador, desenho industrial, https://sig.ifc.edu.br/sipac/protocolo/documento/documento\_visualizacao....<br>problema focalizado; indicar os benefícios diretos e/ou indiretos da pesquisa com<br>relação aos objetivos do curso). **Máximo uma página**<br>9. Expectat integrados). Máximo uma página

( ) Sim

( ) Não

Qual?

10. Cronograma de atividades a serem realizadas no projeto de acordo com o trimestre

![](_page_13_Picture_152.jpeg)

# ANEXO III

# FORMULÁRIO PARA INTERPOSIÇÃO DE RECURSO

À Comissão do Processo de Seleção de Aluno Regular do Mestrado Profissional em Tecnologia e Ambiente Edital nº 1/2019.

![](_page_13_Picture_153.jpeg)

Pedido de Recurso quanto (marque um X nos parênteses abaixo):

( ) Ao edital;

( ) A isenção da taxa de inscrição;

( ) Ao resultado parcial das inscrições;

( ) A composição da banca;

( ) Ao resultado preliminar do processo seletivo;

Fundamentação do Pedido

\*O limite de linhas deve ser respeitado no ato da solicitação do recurso

 $\mathcal{L}_\mathcal{L} = \{ \mathcal{L}_\mathcal{L} = \{ \mathcal{L}_\mathcal{L} = \{ \mathcal{L}_\mathcal{L} = \{ \mathcal{L}_\mathcal{L} = \{ \mathcal{L}_\mathcal{L} = \{ \mathcal{L}_\mathcal{L} = \{ \mathcal{L}_\mathcal{L} = \{ \mathcal{L}_\mathcal{L} = \{ \mathcal{L}_\mathcal{L} = \{ \mathcal{L}_\mathcal{L} = \{ \mathcal{L}_\mathcal{L} = \{ \mathcal{L}_\mathcal{L} = \{ \mathcal{L}_\mathcal{L} = \{ \mathcal{L}_\mathcal{$ 

#### Observações:

Serão rejeitados, liminarmente, os recursos que não observarem os requisitos para https://sig.ifc.edu.br/sipac/protocolo/documento/documento\_visualizacao....<br>Serão rejeitados, liminarmente, os recursos que não observarem os requisitos para<br>sua interposição ou, ainda, aqueles encaminhados fora do prazo p edital.

Não serão considerados recursos coletivos ou encaminhados conjuntamente em uma mesma solicitação, por mais de um candidato.

#### Assinatura do candidato

 $\mathcal{L}_\text{max}$  , and the contract of the contract of the contract of the contract of the contract of the contract of the contract of the contract of the contract of the contract of the contract of the contract of the contr

#### ANEXO IV

# FORMULÁRIO PARA SOLICITAÇÃO DE ISENÇÃO DE TAXA DE INSCRIÇÃO CADÚNICO

Conforme o disposto no Art. 1º do Decreto no 6.593, de 2 de outubro de 2008, a isenção de taxa de inscrição é possibilitada para candidato que esteja inscrito no Cadastro Único para Programas Sociais do Governo Federal - Cad.Único - e que seja membro de família de baixa renda, nos termos do Decreto nº. 6.135, de 26 de junho de 2007.

![](_page_14_Picture_194.jpeg)

\* NIS - Número de Identificação Social

Solicito a isenção da taxa de inscrição e declaro que sou membro de família de baixa renda, nos termos do Decreto no 6.135, de 26 de junho de 2007. Declaro também, sob as penas da Lei, a veracidade das informações aqui prestadas.

\_\_\_\_\_\_\_\_\_\_\_\_\_\_\_\_\_\_,\_\_\_\_, \_\_\_\_\_\_\_\_\_de 2020.

 $\overline{\phantom{a}}$  ,  $\overline{\phantom{a}}$  ,  $\overline{\phantom{a}}$ 

Assinatura do candidato

#### ANEXO V

# a)CRITÉRIOS PARA AVALIAÇÃO

![](_page_15_Picture_122.jpeg)

b)Data: \_\_\_\_/\_\_\_\_/\_\_\_\_\_

c)Membro da Comissão Avaliadora:

d)OBS: A nota final desta prova será obtida pela soma dos pontos atribuídos individualmente por cada membro da comissão avaliadora, a cada critério avaliado, dividida por 3 (média aritmética simples). Posteriormente será utilizado o ponderamento de 70% para a constituição da nota final. 16 de 17 26/11/2019 18:09

(Assinado digitalmente em 26/11/2019 16:45 ) ALINE LOUISE DE OLIVEIRA PRO REITOR PES PRO GRAD/PROPPG - SUBSTITUTO Matrícula: 1488208

(Assinado digitalmente em 26/11/2019 16:39 ) DANIEL DA ROSA FARIAS PROFESSOR ENS BASICO TECN TECNOLOGICO Matrícula: 2356032

Para verificar a autenticidade deste documento entre em https://sig.ifc.edu.br/public /documentos/index.jsp informando seu número: 314, ano: 2019, tipo: MINUTA, data de emissão: 26/11/2019 e o código de verificação: 44e6c488de